**AutoCAD Скачать бесплатно Торрент Windows X64 2022**

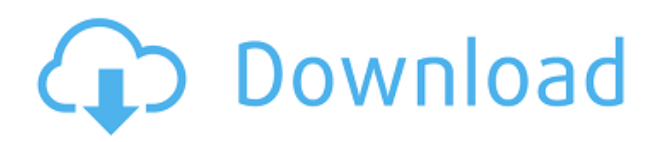

AutoCADI Скачать торрент LT — это первый выпуск базовой технологии AutoCAD. предназначенный для выполнения основной работы по созданию 2D-чертежей с минимальными затратами на обучение, высокой производительностью и минимальными системными требованиями. Это бесплатная версия AutoCAD для личного использования только для Windows, которую можно использовать в бизнесе. Он написан на C++ и использует новейшую технологию OpenGL. AutoCAD LT обладает всеми возможностями и гибкостью AutoCAD LT, а также собственными уникальными функциями, такими как «внешний вид». Программное обеспечение предназначено для работы на компьютерах под управлением Windows 2000, XP, Vista, 7 или 8. Описание: Это пример набора описаний. Поле «Множитель» будет отображаться автоматически вместе с описанием, которое добавляется как часть определения блока. Вы не можете редактировать это описание напрямую. Однако, если вы знаете поле, для которого установлено значение, вы можете использовать команду type для отображения ключа описания, которое представляет поле. Это будет отображаться на панели описания. Добавление описания: Чтобы добавить описание блока, необходимо сначала разместить блок на чертеже. Если вы добавляете блок в палитру инструментов, вы можете просто щелкнуть правой кнопкой мыши по блоку и выбрать опцию «Свойства», после чего появится вкладка «Описание». Если вы добавляете блок в пользовательское определение блока, которое вы определили, вам придется добавить свойство, прежде чем вы попытаетесь добавить блок. Описание: Команда это лучший способ создания переменных. Это намного эффективнее, чем создавать переменные вручную, поскольку переменные уже существуют в чертеже. Просто введите имя и Имя свойства, и в вашем списке полей появится только одно из полей.

## AutoCAD Скачать Полная версия кейгена {{ ??????н?? ?????? }} 2023

Окружающая среда, то это бесплатный настольный инструмент, который позволит вам создать таблицу ваших любимых команд AutoCAD и быстро открыть их без необходимости экспорта файла, а также даст вам быстрый доступ к инструментам, которые помогут вам улучшить дизайн. Кроме того, он также позволяет вам перетаскивать модели или просто напрямую открывать файлы .dwg. В моей организации используется LibreCAD, и я очень рекомендую ее. Базовая лицензия бесплатной версии включает в себя все функции, но если вы хотите создать модель LibreCAD, которая не считается коммерческим использованием LibreCAD, вам необходимо приобрести коммерческие лицензии. И очень важно внимательно ознакомиться с условиями лицензирования. Хорошей новостью является то, что вы можете установить LibreCAD на свой компьютер и запускать его как приложение для Windows или Linux. После установки LibreCAD в вашей системе вы можете запустить приложение, просто дважды щелкнув файл LibreCAD.exe в папке LibreCAD или открыв файл LibreCAD.app при запуске ОС. Первая версия LibreCAD была опубликована в 2005 году как способ реализации проекта OpenSCAD. OpenSCAD — это бесплатный проект сообщества, который позволяет вам проектировать с помощью libscad, и его можно бесплатно использовать, делиться и изменять. LibreCAD стремится стать бесплатным решением для САПР с открытым исходным кодом, а также инструментом разработки.

LibreCAD имеет базовую бесплатную лицензию, которая позволяет вам использовать LibreCAD под лицензией GNU GPL, но также доступны коммерческие лицензии, включая личные, коммерческие, академические, общественные и школьные проекты. Cadalyst Creo — одна из старейших программ САПР в этом списке, начиная с 1993 года. Она широко известна своими

линейными и векторными инструментами рисования. Однако из-за высокой цены это больше не считается бесплатным программным обеспечением САПР. Если вы ищете доступное бесплатное программное обеспечение САПР, вы можете пойти на это. 1328bc6316

## **Скачать AutoCAD Crack Ключ продукта полный WIN + MAC 2023**

Самый простой способ начать — просто взять ключи и попробовать их! После этого вам просто нужно потренироваться! Вот краткий список некоторых важных команд рисования: *Выбрать, Настройки, Команды рисования.* Есть много других ключей AutoCAD, которые мы можем использовать на протяжении всего курса. Некоторые из них гораздо труднее запомнить, чем другие. Интерфейс AutoCAD — это личное мнение создателей, которые хотели создать удобное программное обеспечение. Это может понравиться не всем пользователям. Это позволяет вам делать то, что «обычные» дизайнеры интерфейсов не позволили бы. Функция автоопределения позволяет автоматически преобразовывать модель в наиболее подходящий стиль рисования. Кроме того, вы можете использовать командную строку практически для всего. AutoCAD — это комплексная, мощная и мощная программа для автоматизированного черчения. Это идеальный инструмент для всех, кто работает над архитектурными, механическими или гражданскими проектами, включая строительство, реконструкцию и жилое строительство, а также для студентов. Это идеальное программное обеспечение для черчения. У вас под рукой будет полный спектр инструментов для рисования, включая простановку размеров, текст, масштабную сетку и соединители. Сбор данных и планирование упрощается благодаря функциям планирования, управления черновиками и графика времени, которые могут организовать ваши задачи и проекты от начала до конца. Вы сможете быстро и легко создавать точную геометрию и модели. 2D- и 3D-визуализация делает вас более динамичным дизайнером, а также вы можете делиться планами и проектами с коллегами. Теперь, когда вы знакомы с основами этой программы, пришло время освоить AutoCAD и начать создавать удивительные проекты. Если вы новичок в программе, вам нужно знать, что есть два способа начать работу.

скачать бесплатно программу автокад скачать программу автокад бесплатно скачать программу автокад 2016 бесплатно на русском скачать автокад бесплатно для windows 10 скачать автокад 2018 студенческая версия скачать проект дома автокад скачать бесплатно автокад 2018 на русском языке скачать спдс для автокад 2020 скачать спдс для автокада 2021 скачать автокад студенческая версия 2018

## **3. Если у меня недорогая машина, смогу ли я изучить основы без разочарований?**

Если вы новичок, вы сможете без проблем изучить его на любой машине. AC имеет очень хорошие учебные пособия, чтобы помочь новичкам. Однако, если вы более опытны, вам нужно будет правильно установить настройки. А это не всегда возможно. В AC 2016 есть несколько новых функций, и если у вас не установлено хорошее программное обеспечение, вам придется нелегко. Хорошо, что вы можете легко искать учебники. Если это невозможно с помощью руководств, легко использовать книгу или посмотреть некоторые видео на YouTube. Затем вы должны адаптировать его к своим потребностям (для новичка это может быть много). AutoCAD — невероятно мощный и полезный инструмент для черчения. Скорее всего, в какой-то момент своей карьеры вы будете использовать это программное обеспечение профессионально. Если это так, важно, чтобы вы ознакомились с программным обеспечением и были уверены в своих способностях работать с ним. Наряду с четырьмя 3D-видами вы можете использовать ряд методов рисования, изменять цвет бумаги и создавать готовый рисунок всего несколькими

шелчками мыши. Но пока не заморачивайтесь с опцией «сгенерировать». Сначала нам нужно будет использовать инструменты рисования AutoCAD. Инструменты для САПР важны, потому что вы также можете создавать что-то в процессе проектирования и использовать другое программное обеспечение, чтобы увидеть, что происходит на самом деле. Некоторые дизайнерские программы созданы для этой цели. AutoCAD также позволяет людям делиться своими проектами и делать их доступными для других, даже если вы не подключены напрямую к компьютеру, который используется для таких целей. Набор команд AutoCAD различается в зависимости от того, создаете ли вы 2D-или 3D-проекты. Например, если вы моделируете здание в 2D, вы можете вырезать здания, копируя углы, чтобы создать комнату или разделить комнату. При создании 3D-чертежей можно использовать такие команды, как выделение, определение размеров и отсечение. Вы даже можете расширить 3D-модель или сделать очень сложный чертеж. Как в 2D-, так и в 3D-чертеже можно использовать простые команды (например, копирование, вставка и удаление) или более сложные команды (например, перемещение, поворот и масштабирование).

Чтобы изучить основы AutoCAD, требуется примерно 24 часа; однако у вас не должно возникнуть проблем с изучением команд, внесением правок, работой с чертежами и созданием первоклассных моделей. Основной способ изучения AutoCAD — книги. Существует широкий выбор книг; книги в зависимости от уровня сложности. Вы можете учиться на практике и под руководством профессионального инструктора. Начните загрузку программного обеспечения, чтобы изучить AutoCAD с помощью учебного пособия. Поначалу это может показаться большой тратой времени, но в конечном итоге вы изучите программу быстрее, чем если бы просто читали инструкции. AutoCAD — мощный инструмент, способный решать множество задач. Изучение этого может быть проблемой для людей, которые не являются экспертами. Чтобы изучить AutoCAD, вам нужно будет выбрать метод обучения, который соответствует вашим способностям. Вам также может потребоваться оплатить курс обучения или подписаться на онлайн-курс. Это может быть дорого, и трудно управлять временем во время работы. Возможно, вам будет проще изучать AutoCAD, просматривая видеоролики или используя учебные пособия, доступные в Интернете. Преподаватели этого формата часто имеют доступ к рабочему программному обеспечению. Учебные центры, которые предлагают обучение, могут предлагать курсы, которые не так затратны или требуют много времени, как онлайн-курсы. Ваш поставщик программного обеспечения может предложить рекомендации и учебные материалы, которые помогут вам добиться успеха. Прелесть программного обеспечения в том, что оно позволяет зрителю выбирать свой собственный путь. Они могут изучить основы программного обеспечения и вместо того, чтобы следовать предписанному пути, они могут использовать метод проб и ошибок, чтобы выбрать один из лучших ярлыков в программном обеспечении. По мере изучения AutoCAD вы, вероятно, обнаружите лучшие ярлыки. Что еще более важно, вы узнаете, когда вы доводите программное обеспечение до предела его возможностей, а когда оно находится в пределах ваших возможностей.

https://techplanet.today/post/descargar-autodesk-autocad-codigo-de-registro-gratuito-clave-de-licenc ia-gratuita-3264bit-actualizado-2023

https://techplanet.today/post/descargar-bloques-de-muebles-en-autocad-gratis

1. Насколько хорошо вы владеете AutoCAD? Чтобы эффективно изучать AutoCAD, вам

https://techplanet.today/post/autocad-201-codigo-de-registro-gratuito-cortar-a-tajos-win-mac-x64-202 2-espanol

необходимо хорошо понимать, как работает программа. Вы можете посетить http://www.bytopiclearning.com/design-autocad-education-101. Честно говоря, в AutoCAD не так много сложных задач, которые требуют много практики для изучения. Несоблюдение этого совета — или отсутствие всех необходимых материалов — может привести к чрезмерному усложнению проблемы и разочарованию. Стоит помнить, что, хотя это может показаться пугающим, для создания 2D-чертежа не нужен мастер, для выполнения работы нужны только правильные инструменты. Способ изучения Autocad заключается в понимании интерфейса программы, похожей на компьютерную программу. Как только вы освоите интерфейс, вы сможете изучить все команды и приемы рисования и использования приложения. Интерфейс представляет собой скрытый метод взаимодействия с программным обеспечением и необходим для изучения того, как работает AutoCAD, но после того, как вы изучите интерфейс программного обеспечения, вы будете готовы к следующему шагу. AutoCAD — отличное программное обеспечение для черчения, которое широко используется многими компаниями, а также образовательными учреждениями. Однако, несмотря на то, что программа способна создавать очень качественные и точные рисунки, новичкам все же необходимо научиться использовать программное обеспечение. Новички могут использовать это руководство для изучения основ AutoCAD и CAD в целом. Если вы хотите изучить AutoCAD, вы должны быть настроены на успех. Во-первых, нужно успеть. Вы должны изучить систему и уметь ею пользоваться. Тогда вам нужно быть готовым усердно работать над этим; делать ошибки не проблема для большинства людей, но повторять одну и ту же ошибку много раз. Даже опытные пользователи все равно совершают ошибки (независимо от того, насколько они опытны). Мы предлагаем вам использовать Autocad только для создания чертежей и только на самом базовом уровне, иначе вы будете ошеломлены объемом информации, которая вам представлена. Как только вы освоите основы AutoCAD, вы сможете стать мастером за короткий промежуток времени.

http://areaspettacoli.com/wp-content/uploads/2022-FREE.pdf https://blessedtimony.com/wp-content/uploads/2022/12/glenzili.pdf https://www.fiestalegre.com/wp-content/uploads/2022/12/sigmremi.pdf https://www.alloggicasevacanze.com/wp-content/uploads/2022/12/AutoCAD-2022.pdf http://climabuild.com/wp-content/uploads/2022/12/2013-REPACK.pdf https://qyllendal.com/wp-content/uploads/2022/12/membeha.pdf https://skilled-space.sfo2.digitaloceanspaces.com/2022/12/baldbia.pdf https://www.textaura.com/wp-content/uploads/2022/12/2010-NEW.pdf https://www.fanqyao.org/wp-content/uploads/2022/12/revimam.pdf https://bdmentors.org/2022/12/17/скачать-чертеж-в-автокаде-free/ https://womss.com/скачать-autodesk-autocad-ключ-активации-с-серийным/ https://campustoast.com/wp-content/uploads/2022/12/Autocad 2013 Crack NEW.pdf https://puntorojoec.com/wp-content/uploads/2022/12/AutoCAD-CRACK-MacWin-2022.pdf https://marido-caffe.ro/2022/12/16/autocad-2022-24-1-с-ключом-окончательный-версия-2022-12/  $http://efekt-metal.pl?p=1$ http://naturopathworld.com/?p=24138 https://www.centrodestrapersanpietro.it/2022/12/16/штриховка-дерева-в-автокаде-скачать-exclusi/ https://bangexclusive.com/2022/12/16/autocad-скачать-бесплатно-на-mac-verified/ https://esma.love/shop/скачать-autodesk-autocad-лицензионный-код-и-кейген/

При работе с программным обеспечением Autodesk CAD важно практиковать то, что вы изучаете. Не беспокойтесь, если вы не сразу усвоите концепции, с которыми работаете. Если

это так, используйте любые доступные вам ресурсы, чтобы лучше понять, что вы пытаетесь сделать. Один из лучших способов получить эти знания — практика. Практика помогает запомнить эти концепции и подготовить вас к трудностям, которые возникнут в процессе обучения. Если вы обнаружите, что боретесь, проверьте себя с другом. AutoCAD приобрел популярность благодаря своей способности графически проектировать чертежи САПР. Профессионалы в области архитектуры, строительства и машиностроения используют AutoCAD в течение многих лет. Существует много типов курсов AutoCAD, которые научат вас архитектурным чертежам, электрическим и механическим чертежам, чертежам гражданского строительства и AutoCAD для Mac. AutoCAD можно использовать для проектирования или реконструкции дома. Если вам нужно использовать программное обеспечение для определения или проектирования дома, и если вы плотник, вам следует подумать о том, чтобы пройти обучение по AutoCAD. Для этого вам нужно найти курс, который превратит вас из новичка в эксперта. AutoCAD — очень мощное приложение, которое поначалу может быть немного сложным в освоении. Вас нужно научить пользоваться функциями AutoCAD и уметь решать задачи. Узнайте, как создавать и печатать 3D-модели в AutoCAD, подробное руководство по 3Dмоделированию и основы AutoCAD. С таким количеством различных способов научиться использовать AutoCAD и у всех разные ситуации, может быть трудно найти правильный метод, который соответствовал бы вашему текущему графику и жизни. К счастью, мы рассмотрели несколько методов, которые помогли людям понять, как использовать AutoCAD в прошлом. Независимо от того, используете ли вы образовательные онлайн-ресурсы или следуете нашему простому в использовании руководству, вы легко научитесь использовать AutoCAD как можно быстрее.